## **Subiectul II (30 de puncte)**

**Pentru fiecare dintre itemii 1 şi 2 scrieţi pe foaia de examen litera care corespunde răspunsului corect.** 

- 1. Care dintre următorii vectori **NU** poate reprezenta vectorul "de tati" al unui arbore cu rădăcină, cu **5** noduri, numerotate de la **1** la **5**? **(4p.)**
	- **a. 3 1 0 1 2 b. 2 0 1 1 2 c. 3 4 0 2 3 d. 4 1 1 0 2**
- **2.** Variabila **s** reţine şirul de caractere **bacalaureat**. Ce se afişează la executarea instructiunii de mai jos?

**cout<<strchr(s,'a'); | printf("%s",strchr(s,'a')); (4p.) a. 2 b. acalaureat c. 4 d. bcluret** 

## **Scrieţi pe foaia de examen răspunsul pentru fiecare dintre cerinţele următoare.**

**3.** Într-o listă simplu înlănțuită, alocată dinamic, cu cel puțin 2 elemente, fiecare element reține în câmpul **inf** un număr natural, iar în câmpul **urm** adresa elementului următor din listă sau **NULL** dacă nu există un element următor. Variabila **p** reţine adresa primului element din listă. Dacă se prelucrează lista de mai jos, care este valoarea memorată de variabila întreagă **k**, la finalul executării următoarei secvente de instrucțiuni?

```
k=0; 
while((p->urm!=NULL) && (p->inf*p->urm->inf%10!=0)) 
 { p = p->urm; k ++; }5
                        4
                                  9
                                            \overline{2}6
 \mathbf{D}
```
**(6p.)**

**4.** În declararea alăturată, câmpurile **a** şi **b** ale înregistrării **struct rap**  reprezintă numărătorul, respectiv numitorul unei fracţii. Care este **{ int a, b; } f;**  expresia cu care se pot înlocui punctele de suspensie în secventa de mai jos astfel încât dacă fracţia memorată în variabila **f** se simplifică prin numărul natural nenul **k** se afişează mesajul **DA**? **int k;**

**if ( … ) cout<<" DA"; | printf("DA"); (6p.)**

**5.** Scrieţi un program **C/C++** care citeşte de la tastatură două numere naturale **m** şi **n** (**0<m≤10, 0<n≤10**) şi elementele unui tablou bidimensional cu **m** linii şi **n** coloane care retine numere naturale mai mici decât 100; programul va construi și va afișa pe ecran un nou tablou bidimensional cu **n** linii şi **m** coloane, obţinut din primul prin rotirea acestuia în sens trigonometric cu 90°, ca în exemplu. **(10p.)** (10p.)

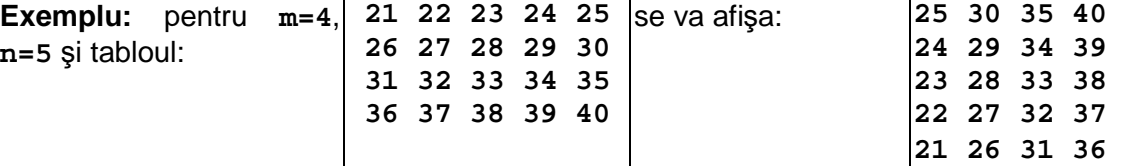